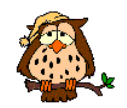

### **Selektion**

Bei der Selektion werden **Zeilen** ausgewählt, die bestimmten Eigenschaften genügen.

Beispiel: Aus der Tabelle SCHÜLER sollen alle Zeilen **selektiert** werden, die im Attribut Name den Wert "Müller" haben.

Schreibweise: S<sub>Name = "Müller"</sub> (SCHÜLER)

SQL: SELECT \* FROM SCHÜLER WHERE Name = "Müller"

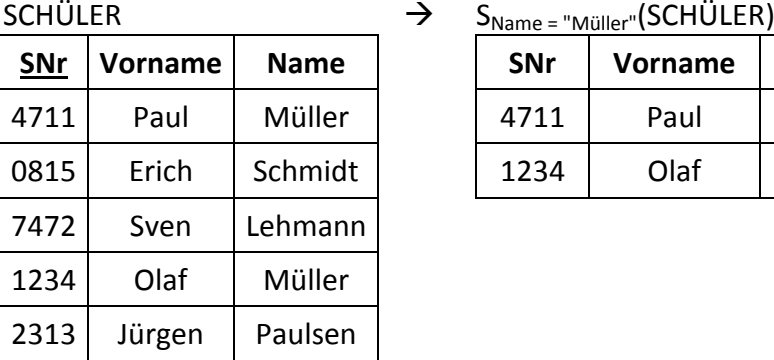

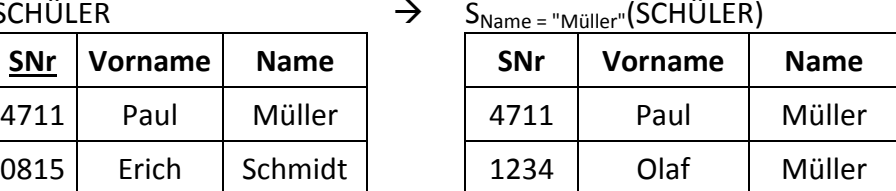

#### **Projektion**

Bei der Projektion werden **Spalten** aus einer Tabelle ausgewählt. Redundanz in der Ergebnistabelle wird beseitigt.

Beispiel: Aus der Tabelle SCHÜLER sollen alle Spalten mit dem Attribut Name **projiziert** werden.

Schreibweise: P<sub>Name</sub>(SCHÜLER)

SQL: SELECT Name FROM SCHÜLER

# $SCHÜLER$   $\rightarrow$   $P_{Name}(SCHÜLER)$

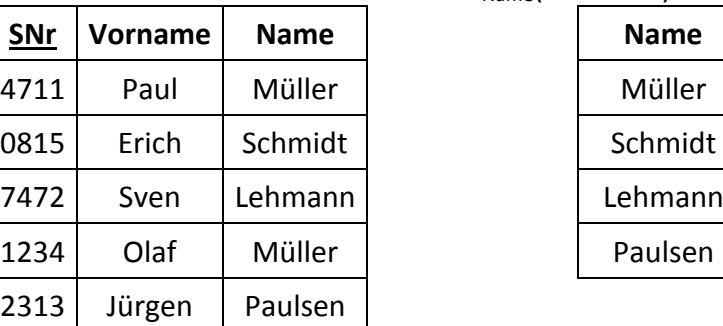

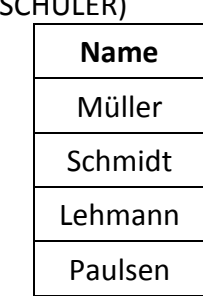

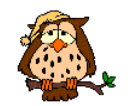

**Name: Vorname: Klasse:**

## **(Inner) Join**

Der Join ist der **Verbund** zwei Relationen zu einer neuen Tabelle über ein gemeinsames Attribut. Beim INNER JOIN werden nur die Datensätze verbunden, zu denen in beiden Tabellen der gleiche Attributwert des gemeinsamen Attributs existiert.

Beispiel: Es ist eine Übersicht aller Schüler mit Ihren Fehlstunden und Punkten zu erstellen.

Schreibweise: J<sub>SNr</sub>(SCHÜLER, KURS)

- SQL I: SELECT \* FROM SCHÜLER INNER JOIN KURS ON SCHÜLER.SNr = KURS.SNr
- SQL II: SELECT \* FROM SCHÜLER, KURS WHERE SCHÜLER.SNr = KURS.SNr

#### SCHÜLER KURS

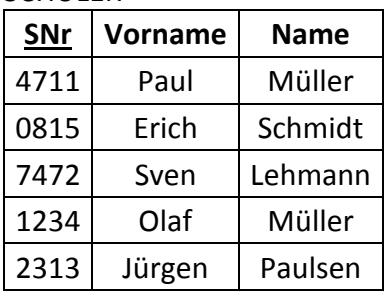

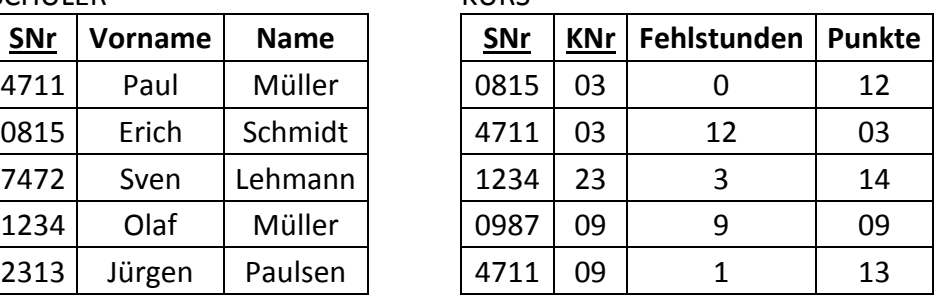

↓

#### J<sub>SNr</sub>(SCHÜLER, KURS)

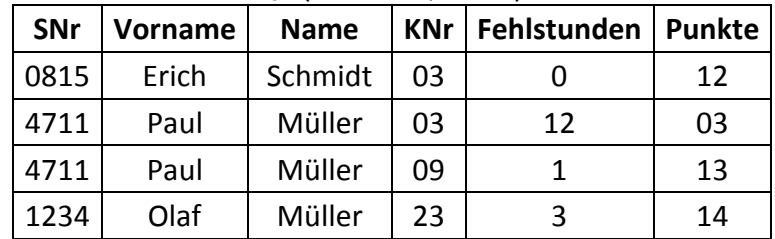

# **Übung: Bestimmen Sie folgende Angaben.**

- a)  $S_{\text{Punkte} < 5}(\text{KURS})$
- b)  $P_{Vormame}(S_{Name = "Müller" (SCHÜLER))$
- c)  $P_{Name, Vorname, Knr, Punkte}(S_{Name = "Müller" (J_{SNr}(SCHÜLER, KURS)))$

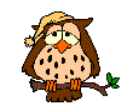

a) SELECT \* FROM KURS WHERE Punkte < 5;

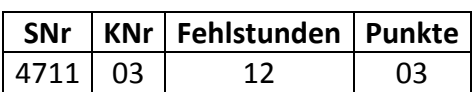

b) SELECT DISTINCT Vorname FROM SCHÜLER WHERE Name =  $n$ Müller";

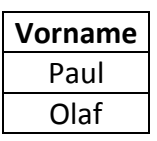

c) SELECT Name, Vorname, KNr, Punkte FROM SCHÜLER INNER JOIN KURS ON SCHÜLER.SNr = KURS.SNr WHERE Name  $=$  "Müller";

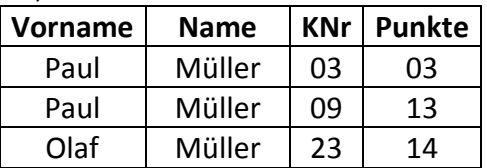